## X CAMSTREAMER

## Case study

## **Flow Meter Integration: Visualize the Flow Measurement of Liquids in Live Video**

### Mission

This project combines our **CamScripter RPi** with a flowmeter and **a custom-made I/O module** to visualize the flow measurement of liquids. The integration is aimed at **wine shops** and **pubs** and we **tested it successfully** with both wine and beer.

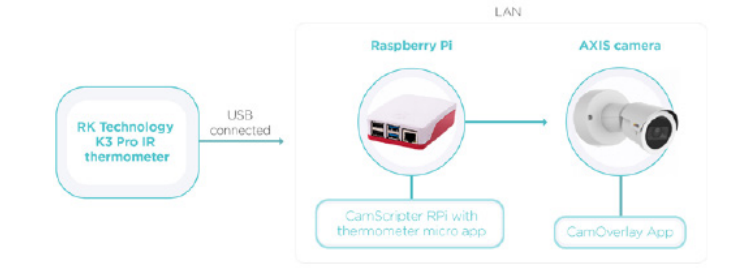

### Solution

We tasked [Papouch,](https://en.papouch.com/) a company specializing in developing **custom electronic systems**, to build a custom version of their **Quido I/O module** [\(similar to](https://en.papouch.com/quido-eth-10-1-10-inputs-1-output-and-thermometer-p4640/)  [this\)](https://en.papouch.com/quido-eth-10-1-10-inputs-1-output-and-thermometer-p4640/) for us so that we could connect up to 10 flowmeters to the module. The module is connected to a **Raspberry Pi** featuring **CamScripter RPi** and an in-house developed **I/O module package**.

Flow measurements are forwarded to **an AXIS camera**  and visualized on-screen as a graphic overlay with the help of the [CamOverlay App](https://camstreamer.com/camoverlay-about).

## List of Supplies

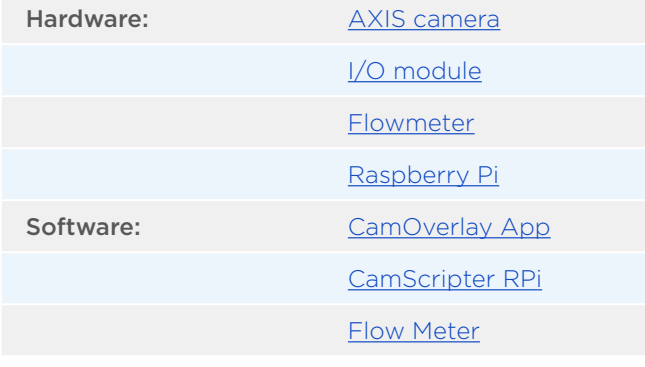

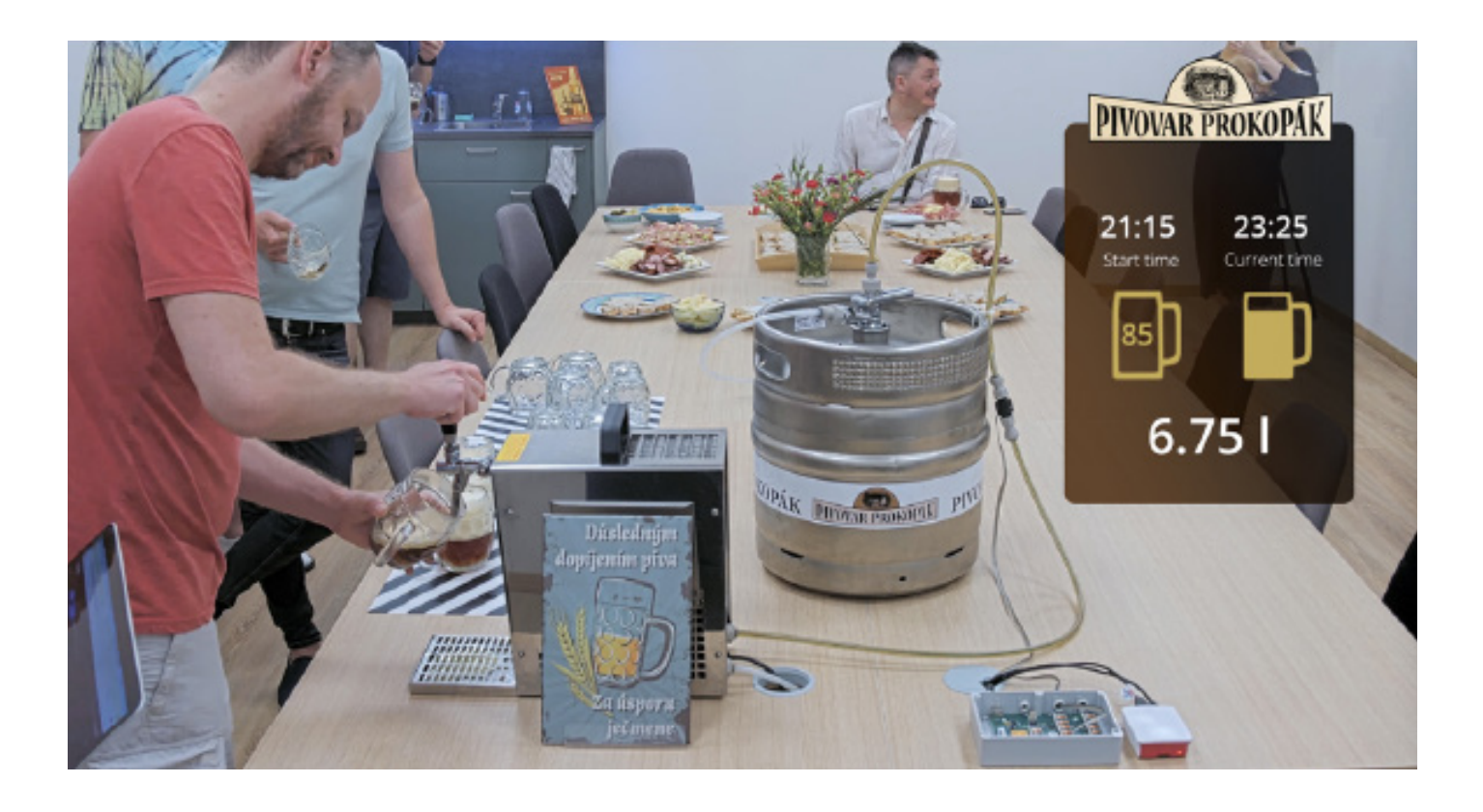

# XI CAMSTREAMER

**Flow Meter Integration: Visualize the Flow Measurement of Liquids in Live Video**

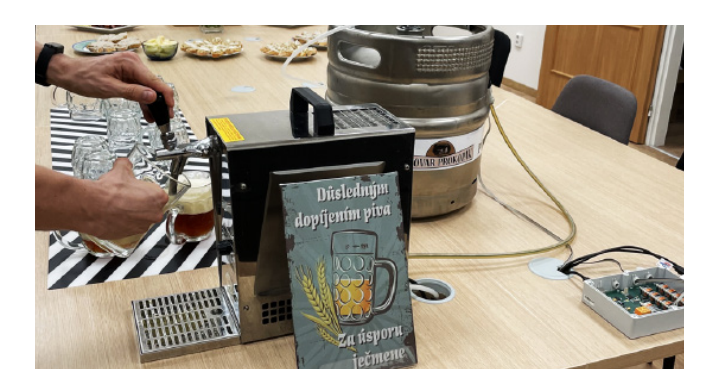

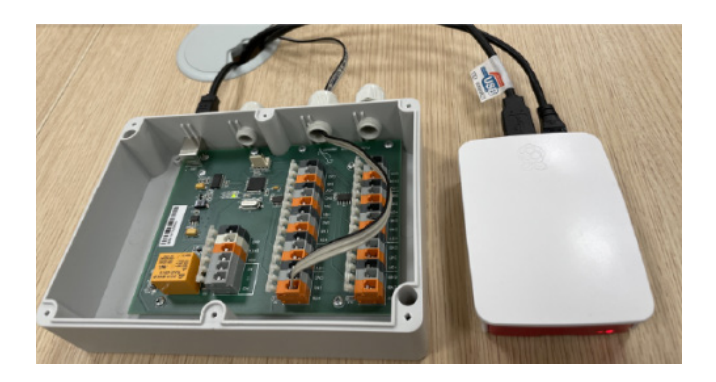

## Setup guide

Open your internet browser and type in **the IP address** of your **Raspberry Pi** to open **CamScripter App UI**. The IP address must be in **the following format**: <http://localhost:52520/settings.html>

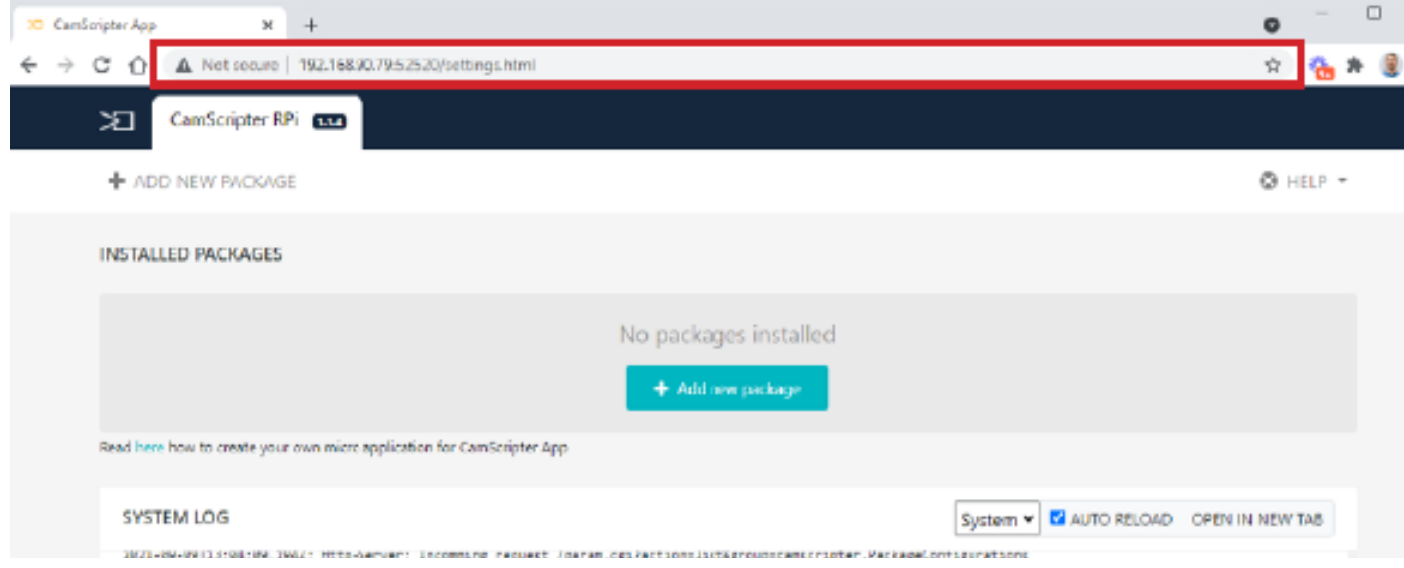

Upload the **[Flow Meter package](https://github.com/CamStreamer/CamScripterApp_packages_to_use)**.

Click "**Start**" to launch the micro application.

To **customize your flowmeter settings** and calibrate the device, open **CamScripter App UI** in your browser and access the **Flow Meter control** via the **gear button**  next to the installed **Flow Meter package**. To **launch the data loop**, press "**Start**"..

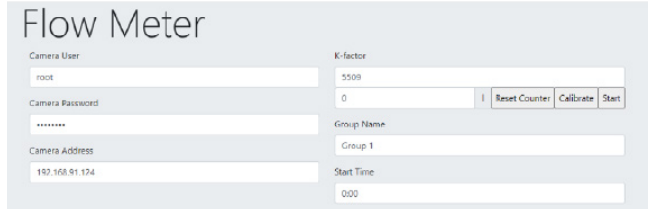

## X CAMSTREAMER

## Case study

**Flow Meter Integration: Visualize the Flow Measurement of Liquids in Live Video**

### Tip

Learn more about **CamScripter RPi** in linked [product](http://camstreamer.com/resources/Raspberry_Pi)  [sheet](http://camstreamer.com/resources/Raspberry_Pi) where we explain how to **set up a Raspberry Pi** to work with our app and how to prepare CamScripter RPi to work with **micro apps of your choice**.

## Result

This **integration is easy to set up and manage**. While we developed it mainly for use in **wine shops** or **pubs**, it was tested at a much smaller scale: check the **photos** accompanying this article to see **the flowmeter utilized at our own office party**.

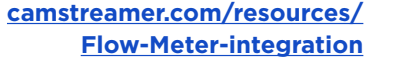

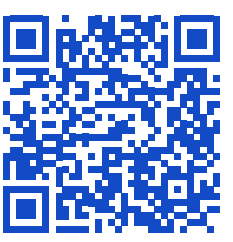

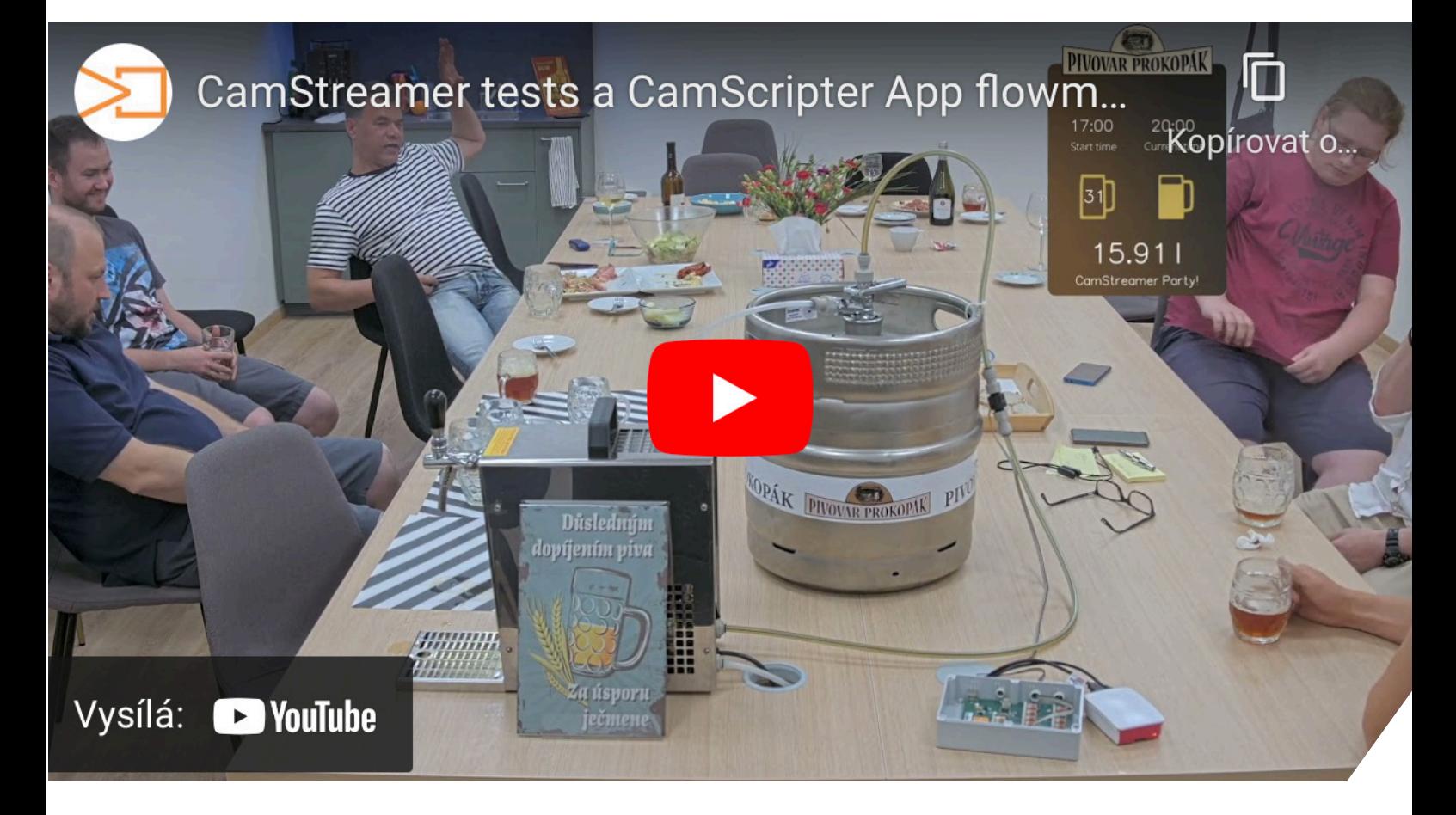